# CARTA CONVITE N°001/2014

## PROCESSO Nº 004/2014 ABERTURA DAS PROPOSTAS: 11/12/2014 – 8:30 horas

# MENOR PREÇO GLOBAL

A Comissão Julgadora de Licitações da Câmara Municipal de Campo Novo do Parecis-MT, designada pela portaria n° 309/2014, de 15 de março de 2014, torna público aos interessados que realizará processo licitatório, na modalidade CARTA CONVITE, do tipo menor preço global.

ABERTURA DOS DOCUMENTOS DE HABILITAÇÃO E PROPOSTAS: às 8:30 horas do dia 11 de dezembro de 2014, na sala de reuniões da Câmara Municipal de Campo Novo do Parecis, situada à Rua Porto Velho, 385 – Centro, Campo Novo do Parecis.

## 1. OBJETO

1.1 Locação, manutenção de softwares, suporte técnico, treinamento de servidores para gestão do processo legislativo da Câmara Municipal, devendo o sistema disponibilizar a execução das funções, conforme descrição, contidas no Termo de Referencia (Anexo I).

## 2. DOS RECURSOS FINANCEIROS

2.1 As despesas com os serviços definidos no anexo deste Edital correrão à conta da seguinte dotação orçamentária, constante do Orçamento da Câmara Municipal de Campo Novo do Parecis para o exercício financeiro de 2014:

3.3.90.39.00 – Outros Serviços de Terceiros – Pessoa Jurídica

## 3. SUPORTE LEGAL

3.1 Esta licitação será regida pela Lei Federal nº 8.666/93 e suas alterações posteriores e pelas condições estabelecidas no presente edital, visando a contratação dos serviços especificados no objeto, pelo menor preço global visto que o parcelamento do objeto não seria viável, em razão de um ser complemento do outro.

# 4. DA APRESENTAÇÃO DA DOCUMENTAÇÃO E DAS PROPOSTAS

4.1 A DOCUMENTAÇÃO DE HABILITAÇÃO e as PROPOSTAS deverão ser entregues em envelopes distintos, rubricados e totalmente lacrados, em nome da proponente e conterão as seguintes indicações, conforme seu conteúdo:

ENVELOPE Nº 1 – DOCUMENTOS Câmara Municipal de Campo Novo do Parecis NOME DA EMPRESA: PROCESSO: 004/2014 CONVITE: 001/2014

ENVELOPE Nº 2 – PROPOSTA Câmara Municipal de Campo Novo do Parecis NOME DA EMPRESA: PROCESSO: 004/2014 CONVITE: 001/2014

4.2 Toda a documentação apresentada, pertinentes à habilitação e às Propostas, deverá estar redigida em português (admitida a citação de termos técnicos em outra língua), datilografada ou impressa por processo computacional, em papel sem emendas, ressalvas, entrelinhas ou rasuras em suas partes essenciais, rubricada em todas as suas folhas e, ao fim, assinada por quem tenha capacidade para assumir a obrigação em nome da empresa.

4.3 Todos os valores, preços e custos terão como expressão monetária a moeda corrente nacional.

# 5. DAS CONDIÇÕES DE PARTICIPAÇÃO

5.1 Poderão participar da presente licitação empresas no ramo de atividade compatível com o objeto do presente edital.

5.2 Não será permitida a participação de empresas em consórcio ou em parceria, nem as que estejam declaradas inidôneas para licitar com órgãos públicos, bem como, na condição falimentar ou concordatária.

5.3 As Microempresas e Empresas de Pequeno Porte terão tratamento diferenciado e preferencial, sendo consideradas como tal aquelas que constarem na firma ou denominação social as expressões "microempresa" ou "empresa de pequeno porte", ou suas respectivas abreviações, "ME" ou "EPP", nos termos da LC 123/2006. As empresas participantes poderão comprovar que estão enquadradas como microempresa ou empresa de pequeno porte por meio de declaração de que atendem aos requisitos do art. 3º da Lei Complementar 123/2006, com exceção das empresas constantes no § 4° do mesmo artigo, cabendo ao pregoeiro a faculdade de consultar o sítio oficial da Receita Federal, na internet, para ratificar a condição de microempresa ou empresa de pequeno porte das empresas participantes.

## 6. DA HABILITAÇÃO E CAPACIDADE TECNICA

6.1 Deverão ser apresentados os seguintes documentos (Envelope nº 1) para a comprovação da Habilitação e Capacidade Técnica:

## 6.2 QUANTO À HABILITAÇÃO JURÍDICA:

a) Declaração de firma individual, no caso de empresa mercantil individual;

b) Ato constitutivo, estatuto ou contrato social em vigor, devidamente registrado em Cartório ou Junta Comercial, em se tratando de sociedades civis e/ou comerciais, e, no caso de sociedades por ações, acompanhado de documentos de eleição de seus administradores;

## 6.3 QUANTO À REGULARIDADE FISCAL:

a) Prova de inscrição no Cadastro Nacional de Pessoas Jurídicas (CNPJ);

b) Certidão Negativa de Débito Municipal, relativo ao Município onde esteja instalada a sede da empresa licitante, podendo ser apresentada a Taxa de Licença para funcionamento neste exercício;

c) Certidão Negativa de Débito de Tributos e Contribuições Federais;

d) Certidão Negativa de Débito com a Previdência Social; e

e) Certificado de Regularidade do Fundo de Garantia por Tempo de Serviço – FGTS, demonstrando situação regular no cumprimento dos encargos sociais instituídos por Lei.

6.4 Outras considerações quanto ao processo de habilitação:

a) Serão inabilitados os licitantes que deixarem de apresentar, na data aprazada, quaisquer dos documentos exigidos, ou, se os documentos entregues estiverem incompletos, ilegíveis, inválidos, ou contiverem emendas, rasuras ou outros vícios, que prejudiquem a sua capacidade de comprovação;

b) Os documentos necessários para habilitação dos proponentes, deverão ser apresentados em 01 (uma) via, em original ou fotocópia autenticada em cartório, em envelope fechado, constando na parte frontal, as indicações contidas no item 4.1;

c) No caso de certidões negativas que não constem data de validade, somente serão aceitas com data de emissão não superior a 60 (sessenta) dias;

d) A proponente poderá ser representada através de carta credenciamento do representante legal da empresa ou procuração, que deverá acompanhar os documentos de habilitação e apresentar poderes para tomar as decisões que julgar necessárias durante o procedimento de licitação (a falta deste documento não inabilita o licitante, ficando, porém, o representante não credenciado sem direito de manifestar-se em nome da empresa).

# 7. DA PROPOSTA DE PREÇOS

7.1 A proposta de preços das proponentes deverá ser entregue em documento original, em 01 (uma) via, datilografada, ou com utilização de editor de textos computacional, devendo ser assinada e rubricada em todas as folhas, sem emendas e rasuras, devendo nela constar:

a) indicação da razão social, endereço completo e CNPJ do proponente;

b) número do processo e do procedimento licitatório;

c) Preço total e unitário, na forma da minuta do contrato, anexo, em moeda nacional, em algarismo e por extenso;

d) prazo de validade da proposta: não inferior a 60 (sessenta) dias, a contar da data de abertura do envelope da proposta comercial;

e) Declaração de que cumpre o disposto no inciso XXXIII do art. 7° da Constituição Federal, quanto a proibição de trabalho noturno, perigoso ou insalubre aos menores de dezoito anos e de qualquer trabalho a menores de dezesseis anos, salvo na condição de aprendiz, a partir de quatorze anos;

f) Declaração de que nos preços propostos estão inclusos: transporte, encargos sociais, seguros, tributos incidentes e demais encargos, enfim, todos os custos diretos e indiretos necessários para a prestação dos serviços, objeto deste Edital, e quando não indicados, considerar-se-ão inclusos;

7.2 Serão desclassificadas as propostas comerciais que:

a) estiverem em desacordo com qualquer exigência disposta neste edital;

b) omitirem qualquer elemento solicitado;

c) apresentarem preços unitários excessivos e/ou em desacordo com o valor de mercado;

d) forem manifestamente inexeqüíveis, de acordo com o estabelecido no § 1º do art. 48 da Lei nº 8.666/93, com as alterações promovidas pelas Leis nºs 8.883/94 e 9.648/98.

# 8. DO CONTRATO

8.1 Homologada a licitação, o licitante vencedor será convocado para, no prazo máximo de 3 (três) dias úteis, assinar o Contrato.

8.2 O contrato terá vigência de 12 (doze) meses, por se tratar de um serviço continuado, podendo ser prorrogado, através de Termo Aditivo, limitado a 48 (quarenta e oito) meses após o início de vigência do contrato, conforme disposição do inciso IV, art. 57, da Lei nº 8.666/93, conforme minuta, anexo II, desse edital.

## 9. DO PREÇO E FORMA DE PAGAMENTO

9.1 O preço ofertado deverá ser cotado em moeda nacional, em expressão numérica.

9.2 No preço ofertado deverão estar inclusos todos os custos inerentes à contratação, inclusive impostos, taxas, encargos trabalhistas, previdenciários e demais despesas correlatas.

9.3 Transcorrida a fase de habilitação dos proponentes, a proposta entregue é irretratável e irrenunciável.

# 10. JULGAMENTO

10.1 A presente licitação, para efeito de julgamento, será do tipo menor preço.

10.2 Será concedida vencedora aquela empresa que tendo cumprido todas as exigências deste Edital, apresentar o menor preço.

10.3 A Comissão Permanente de Licitação poderá, a seu exclusivo critério, solicitar informações complementares, para efeito de julgamento das propostas, caso a Proponente não atender com clareza o solicitado no edital, conforme determina o art. 43, inciso III, da Lei nº 8.666/93. 10.4 Será desconsiderada a proposta que contiver emenda, rasura ou borrões.

# 11. DA ABERTURA DO ENVELOPE Nº 1 E DO JULGAMENTO DA HABILITAÇÃO

11.1 Na sessão pública que iniciará o procedimento licitatório, serão abertos os envelopes nº 1 – Documentos de Habilitação – procedendo-se, desde logo, à identificação das empresas licitantes e das pessoas credenciadas (uma por empresa), com poderes específicos para representá-las.

11.2 Abertos os envelopes nº 1, a documentação será conferida e rubricada pelos membros da comissão e pelos representantes das empresas licitantes presentes, que terão acesso aos documentos de forma individualizada, obedecida à ordem de procedência na entrega das propostas, a fim de examiná-los.

11.3 Os envelopes nºs 2 contendo as PROPOSTAS DE PREÇOS, serão rubricados pelos membros da comissão e, se o quiserem, pelos representantes das empresas licitantes.

11.4 A inabilitação do licitante, ultimado os possíveis procedimentos recursais, importa em preclusão do seu direito de participar das fases subseqüentes da licitação, sendo-lhe então devolvidos fechados o envelope nº 2, contendo a PROPOSTA DE PREÇOS.

11.5 O resultado do julgamento da fase de habilitação, quando não ocorrer no dia designado para o início dos trabalhos, será afixado no mural da Câmara Municipal de Campo Novo do Parecis.

## 12. DA ABERTURA DO ENVELOPE Nº 2 E DO JULGAMENTO DA PROPOSTA DE PREÇOS

12.1 Abertos os envelopes da documentação e, não havendo recurso pendente, a Comissão realizará a abertura dos envelopes contendo as propostas de preços.

12.2 As propostas de preços serão apreciadas e julgadas pela comissão – exclusivamente das empresas licitantes que foram habilitadas na primeira fase, em reunião pública, da qual participarão seus membros e, conforme o caso, sua assessoria.

12.3 Se duas ou mais propostas em absoluta igualdade de condições ficarem empatadas na primeira classificação, a decisão será conforme o estabelecido no § 2º do art. 45, da Lei nº 8.666/93.

12.4 O resultado do julgamento das propostas será afixado no mural da Câmara Municipal de Campo Novo do Parecis.

12.5 Da reunião será lavrada ata circunstanciada, que registrará, inclusive, eventuais manifestações de interessados que o requererem, relativas à documentação examinada. Também, conterá a descrição de todas as propostas apresentadas e a indicação das que forem desclassificadas, com a citação dos respectivos motivos determinantes, sendo, ao final, assinada pelos membros da comissão e pelos representantes dos licitantes.

# 13. DOS RECURSOS

13.1 Caberá ao licitante interessado, junto à Câmara de Vereadores de Campo Novo do Parecis, apresentar recurso, com efeito, suspensivo, remetido ao Presidente da Comissão de Licitação, no prazo máximo de 2 (dois) dias úteis, contados da data da lavratura da Ata, nos casos previstos no art. 109, inciso I, § 6º da Lei 8.666/93.

# 14. DA HOMOLOGAÇÃO

14.1 Após a definição da(s) empresa(s) licitante(s) vencedora(s) do presente certame, e encerrada a fase de procedimentos recursais, a Comissão submeterá à apreciação do Presidente da Câmara de Vereadores a íntegra do processo para decisão, inclusive homologação, se for o caso.

## 15. PENALIDADES

15.1 As previstas na Lei 8.666/93 e as constantes na minuta de contrato.

## 16. DAS DISPOSIÇÕES FINAIS

16.1 A Câmara de Vereadores de Campo Novo do Parecis reserva-se o direito de transferir ou revogar a presente licitação, no todo ou parcialmente, mediante razões de conveniência administrativa e do interesse público, nos termos do art. 19, da Lei nº 8.666/93.

16.2 Cópia do edital, informações e/ou quaisquer esclarecimentos acerca deste processo licitatório poderão ser obtidos junto a Comissão de Licitações da Câmara Municipal, durante o horário de expediente, de segunda a sexta-feira, das 7:00 às 17:00 horas, na sede da Câmara Municipal, situada à Rua Porto Velho, nº 385 – Centro ou pelos telefones (65)3382-1707 ou (65)3382-1522.

16.3 Solicitações pertinentes à interpretação de regra do edital deverá ser efetuado por escrito, em até 24 horas antes da data fixada para a apresentação das propostas.

16.4 Os casos omissos serão resolvidos pela comissão, observando-se as orientações legais, doutrinárias e/ou jurisprudência sobre o tema em discussão.

Campo Novo do Parecis, em 02 de dezembro de 2014.

 EDMAR ELVIRA REIS Presidente da Comissão de Licitação

## Anexo I Termo de Referência

# 1. OBJETO

1.1.1. Contratação de empresa especializada para locação de sistema de gestão do processo legislativo, conforme especificações técnicas, abaixo descritas.

# 2. ESPECIFICAÇÕES TÉCNICAS

## 2.1. DA COMPATIBILIDADE

- 2.1.1. O sistema oferecido de Controle do Processo Legislativo deverá estar capacitado para funcionar em rede, com servidor dedicado, devendo inicialmente servir pelo menos 30 (trinta) estações de trabalho.
- 2.1.2. O sistema oferecido deverá ser compatível com o Microsoft Windows 2003 Server no servidor e com o Microsoft Windows XP Professional ou superior nas estações de trabalho de padrão IBM-PC e em português.
- 2.1.3. Os sistemas oferecidos deverão funcionar em computadores com a seguinte configuração mínima: Intel PENTIUM dual core com 1 gigabytes de memória RAM com Disco Rígido de 80 GigaBytes.
- 2.1.4. Os sistemas deverá permitir a gravação em modos de cópia de segurança (back-ups) com agendamento automático.
- 2.1.5. Fornecer uma interação com o usuário por meio de janelas (padrão Windows).
- 2.1.6. O sistema deverá seguir os padrões internacionais de desenvolvimento, exemplo: design patterns, MVC, ORM, IOC, AOP.
- 2.1.7. O sistema deverá utilizar banco de dados MS SQL Server.
- 2.1.8. O sistema deverá sincronizar remotamente os dados com a consulta on-line do site no provedor, servindo inclusive de backup de dados. A sincronização deverá ser automática e instantânea, ou seja, a informação deverá ser atualizada assim q salva no banco de dados.
- 2.1.9. O sistema deverá oferecer atualização automática de versão. Ao iniciar o sistema verifica as novas versões disponíveis remotamente e atualiza automaticamente.
- 2.1.10. O sistema deverá oferecer instalação via internet ou local.
- 2.1.11. Todos os arquivos referentes aos documentos gerados pelo sistema, deverão estar gravados dentro do Banco de Dados para maior segurança.
- 2.1.12. O sistema deverá também se conectar ao banco de dados remotamente.
- 2.1.13. O sistema deverá permitir as atualizações de licença de uso automaticamente, buscando as informações remotamente.
- 2.1.14. O módulo de Gabinete de Vereador e Consultas do site deverão ser plataforma web e seguir os padrões W3C HTML5 / CSS e daSilva.org. Também deverá ser compatível com dispositivos móveis.
- 2.1.15. O sistema deverá permitir a criação de novos tipos de documentos e subdocumentos, bem como vínculo entre os documentos existentes, tipos de numerações utilizadas, se terá tramitações, em qual menu do sistema será exibido e se será exibido na consulta do site.
- 2.1.16. O sistema deverá ser compatível com diversos tipos de documentos, incluindo os formatos docx e odt para geração automática de textos. Também deverá fornecer suporte a digitalização de documentos em formato pdf e inclusão adicional de páginas, conforme o andamento dos processos pela casa.
- 2.1.17. O sistema deverá se comunicar com um scanner para digitalização de documentos em formato pdf, salvando o arquivo automaticamente em seu banco de dados e com impressoras térmicas para impressão de etiquetas.
- 2.1.18. O sistema deverá permitir a inclusão em lote de arquivos externos, tramitações, alterações de situações, votações, arquivamentos, publicações de documentos na consulta do site e exclusões de cadastros.
- 2.1.19. Permitir que o usuário do sistema publique textos ou dados cadastrais na consulta do site no momento que achar mais oportuno.
- 2.1.20. O sistema deverá gerar assinatura eletrônica para documentos do formato pdf utilizando a certificação digital tipo A3 (Smart card ou token) como raiz certificadora ICP-

BRASIL no momento em que o usuário achar oportuno. Eliminando desta forma a impressão dos mesmos em papel.

## 2.2. DA FUNCIONALIDADE

- 2.2.1. Permitir a normalização de todas as tabelas do aplicativo através de ID, ou seja, quando for alterado um dado de uma tabela que serve de referência para outras, estas deverão ser alteradas automaticamente.
- 2.2.2. Disponibilizar Manual detalhado de Ajuda on-line aos usuários do sistema.

#### 2.3. RECURSOS DO SISTEMA DE GESTÃO DO PROCESSO LEGISLATIVO

#### 2.3.1. Cadastros

#### 2.3.1.1. Cadastro de Comissões:

2.3.1.1.1.1.1.1. Registro de dados, como: Sigla, Nome, Atribuição, Observações, Situação, Membros e seus Cargos, Período de Vigência da Comissão, Matérias de sua autoria e Relatórios dos trabalhos realizados; Este cadastro deverá ser por tipo, ou seja, deverá conter as comissões permanentes e as temporárias;

#### 2.3.1.2. Cadastro das Bancadas:

2.3.1.2.1.1.1.1. Registro de dados, como: Membros e seus Cargos (lideranças e membros), Situação, Matérias de sua autoria, Data Eleição, Período de Mandato, Observações;

#### 2.3.1.3. Cadastro de Mesa:

2.3.1.3.1.1.1.1. Registro de dados, como: Membros e seus Cargos, Situação, Data Eleição, Período de Mandato, Matérias de sua autoria, Observações;

#### 2.3.1.4. Cadastro de Legislaturas:

2.3.1.4.1.1.1.1. Registro do Número da Legislatura, Data de início e término do mandato, membros, Matérias de sua autoria, número de votos, data de posse e titularidade (posse direta ou através de suplência);

#### 2.3.1.5. Cadastro do Vereador:

2.3.1.5.1.1.1.1. Registro de dados, como: Nome oficial, apelido (nome parlamentar), Partido, Votação, Nome dos Assessores, Legislaturas, Matérias de sua autoria, Cargos ocupados nas Comissões e Mesa Diretora, Currículo (Trajetória Política), telefones, Profissão, local de trabalho, e-mail, site, Data de Nascimento, Grau de Instrução e Formação, Estado Civil, RG, CPF etc.

#### 2.3.1.6. Cadastro de Prefeito:

2.3.1.6.1.1.1.1. Registro de dados, como: Nome oficial, apelido político (nome parlamentar), Partido, Matérias de sua autoria, Votação, Mandatos, Telefones, etc

## 2.3.1.7. Correspondentes

2.3.1.7.1.1.1.1. Cadastro de entidades diversas categorizadas por tipo, contendo: nome, endereço, contato, cargo, tratamento (vocativo), email, fone, etc. Possibilidade de impressão de relações resumidas e detalhadas, etiquetas e envelopes para mala-direta. Catálogo de logradouros para consulta de CEP com preenchimento automático dos campos de endereço quando o usuário estiver cadastrando um novo correspondente.

#### 2.3.2. Matérias

#### 2.3.2.1. Proposituras:

2.3.2.1.1.1.1.1. Projetos e Proposituras: Projetos de Leis Ordinárias, Projetos de Leis Complementares, Projetos de Decretos Legislativos, Projetos de Resoluções, Projetos de Emendas à Lei Orgânica, Requerimentos, Moções e Indicações. Permitir o cadastro, junto ao Projeto, dos Pareceres, Ofícios, Emendas, Subemendas, Substitutivos, Autógrafos, Vetos e outros documentos relacionados ao processo. Todos com seus dados específicos como número, assunto, data de documento, autoria, área de atuação, regime de tramitação e observações. Os trâmites poderão ser controlados separadamente ou em conjunto com o Projeto ao qual está vinculado.

## 2.3.2.2. Emendas, Subemendas e Substitutivos

2.3.2.2.1.1.1.1. O sistema deverá permitir a criação destas Matérias, com os campos número, data, autor, tipo, situação. Poderão receber pareceres das comissões, poderão ser tramitadas, enviadas para pauta e votadas. Seu trâmite poderá ser controlado separadamente ou em conjunto com o do Projeto ao qual está vinculado

#### 2.3.2.3. Pareceres

2.3.2.3.1.1.1.1. O sistema deverá permitir a criação de Pareceres, com autoria de comissões ou parecer de membros em separado. Estes pareceres deverão ser tratados como matérias, desta forma, poderão ser enviados para pauta, ter controle de prazos e votados. Seu trâmite poderá ser controlado separadamente ou em conjunto com o do Projeto ao qual está vinculado

#### 2.3.2.4. Autógrafos

2.3.2.4.1.1.1.1. O sistema deverá permitir o cadastro do número, data, observações. Este documento deverá estar vinculado ao projeto que iniciou o processo. Seu trâmite poderá ser controlado separadamente ou em conjunto com o do Projeto ao qual está vinculado

# **2.3.2.5. Vetos**<br>2.3.2.5.1.1.1.1.

Deverá tratar o veto desde o protocolo, entrada na sessão, votação, controle de prazo de tramitação, quorum, situação, tipo de veto, assunto e autor. Seu trâmite poderá ser controlado separadamente ou em conjunto com o do Projeto ao qual está vinculado

#### 2.3.2.5.1.1.2. Configuração

- 2.3.2.5.1.1.2.1. Possibilidade de o usuário configurar quais os documentos que receberão número de protocolo, processo e documento, de forma automática ou manual.
- 2.3.2.5.1.1.2.2. Oferecer a emissão de etiquetas com os dados de cadastro das matérias para as capas de processos.

#### 2.3.3. Legislação

- 2.3.3.1. Cadastro
	- 2.3.3.1.1.1.1.1. Cadastro de Leis Ordinárias, Leis Complementares, Decretos Legislativos, Decretos Municipais, Resoluções e Emendas a Lei Orgânica. Opção para destaque das principais Normas, tanto de esfera municipal, como de esfera estadual ou federal. Classificação de acordo com o tema (assunto), situação atual, publicação (data, jornal e página), possibilidade de visualização do processo completo (em detalhes) que deu origem a esta norma;
		- 2.3.3.1.1.1.1.2. Toda Legislação cadastrada poderá ser vinculada a outra que sofreu as alterações, ou seja, quando uma lei altera, revoga ou regulamenta diretamente outra lei, será possível informar este vínculo, navegar entre as leis relacionadas. Este vínculo poderá ser feito entre tipos deferentes de normas (decretos, leis, leis complementares)

#### 2.3.4. Sessões:

2.3.4.1. Pauta:

- 2.3.4.1.1.1.1.1. Permitir a configuração pelo próprio usuário do sistema a partir do tipo de documento da Sessão (ex: Ordem do Dia, Matéria Apresentada, Apreciada e Resenha), tipo de propositura ou correspondência, sua situação e o trâmite informando o envio da matéria para a Sessão para que o sistema gere os documentos que compõem a Pauta em tela e em formato texto.
- 2.3.4.1.1.1.1.2. Links sobre o número da propositura para visualização do processo completo, exibindo seu cadastro, textos, trâmites, votações e outros documentos que façam parte do processo.
- 2.3.4.1.1.1.1.3. Geração automática da Pauta da Sessão, dividida em Ordem do Dia e Expediente, buscando diversos campos do sistema para listagem dos documentos, são eles: número, data, tipo de documento, ementa, autor, quórum e situação.
- 2.3.4.1.1.1.1.4. Oferecer Gestão de freqüência em sessão, utilizando os campos de identificação da Sessão e a lista com o nome dos vereadores e sua presença, falta, falta justificada e licença. As freqüências podem ser informadas mais de uma vez durante a sessão.;

#### 2.3.4.2. Votação

- 2.3.4.2.1.1.1.1. Permitir identificar o tipo da votação (nominal, simbólica, secreta, quorum), quantidade de votos totais e nominais, à sessão em que foi votada e o resultado final.
- 2.3.4.2.1.1.1.2. Registrar a participação do Vereador na Tribuna, criando um resumo com nº da sessão, data, hora, pronunciamento, vereador e descrição do assunto.
- 2.3.4.2.1.1.1.3. Permitir a votação de diversos documentos de só vez para os casos de documentos votados na mesma sessão e que tiveram o mesmo resultado.

#### 2.3.4.3. Resumo

2.3.4.3.1.1.1.1. Listar todas as sessões cadastradas e as informações vinculadas a sessão em uma página de detalhes com links para os detalhes de cada documento vinculado a sessão e informações sobre sua votação.

#### 2.3.4.4. Ata

- 2.3.4.4.1.1.1.1. Geração do texto da Ata de forma corrida buscando as proposituras e correspondências inseridas nos documentos que compõem a Pauta da Sessão e os resultados de votação.
- 2.3.5. Modelos:
- 2.3.5.1. Possibilidade de disponibilizar textos pré-formatados para a utilização posterior na elaboração de matérias e outros tipos de documentos, facilitando a padronização e edição dos textos.
- 2.3.5.2. Possibilidade de utilização dos campos de cadastro do sistema (ex: número, data, autor, assunto etc) na criação de novos textos, a partir de variáveis posicionadas dentro do modelo para evitar a dupla digitação de dados.

## 2.3.6. Protocolo:

- 2.3.6.1. Permitir a protocolização de todas as proposituras, correspondências e documentos administrativos, tanto pela tela do protocolo, como pela tela de cadastro do documento. Permitir que da tela do protocolo o usuário tenha acesso aos detalhes do trâmite da matéria protocolada e vice versa.
- 2.3.6.2. Permitir que os Gabinetes dos Vereadores elaborem matérias e documentos, em seus micros com acesso restrito, e enviem através de um Protocolo Interno, onde serão registrados os dados como numero data ementa autor e texto, para o departamento responsável revisá-los e protocolá-los, com controle de envio, opção para consulta e cancelamento somente do que o Gabinete enviou.

#### 2.3.7. Trâmite das Matérias:

- 2.3.7.1. Permitir o direcionamento dos trâmites das matérias a partir de regras predefinidas, onde os objetivos de tramitação, estarão vinculados ao destinatário do envio e aos possíveis resultados. O sistema deverá exibir ao usuário quais as possibilidades para o próximo trâmite, para isso, deverá existir um pré-cadastro relacionando os campos mencionados acima, definindo quais os próximos destinos e seus objetivos.
- 2.3.7.2. Exemplo: se um Projeto de lei é enviado a uma comissão permanente com o objetivo "exarar parecer" e o resultado foi "parecer favorável", o sistema deverá sugerir se o próximo trâmite será o envio para "Plenário" com o objetivo "Votação" ou então enviar para a "Presidência" para "Análise".
- 2.3.7.3. Permitir controle de prazo dos trâmites, informando a data de envio, prazo de permanência e saída do documento. O prazo de permanência deverá ser calculado automaticamente pelo aplicativo utilizando dias úteis ou corridos e períodos de recesso. Exibir o campo prazo em vermelho, quando o prazo estiver vencido.
- 2.3.7.4. Permitir que somente o usuário que estiver com o processo / documento em mãos possa fazer o próximo tramite. Utilizar opções de Caixa de entrada e Itens enviados, semelhante a um email para facilitar a visualização dos documentos que chegaram ou foram enviados pelo usuário e aumentar a segurança.
- 2.3.7.5. Permitir o recebimento do usuário, registrando data e hora do evento. Identificar qual o documento chegou, com link para exibir os detalhes do processo. Exibir opção para responder ao trâmite e encaminhá-lo a um novo destinatário ou arquivá-lo.
- 2.3.7.6. Permitir o envio de um documento pela tramitação para mais de um destino, com possibilidade de resposta para todos, porém apenas um poderá dar sequencia a tramitação enviando para outro destinatário.
- 2.3.7.7. Permitir o vínculo de um documento (texto e dados) ao trâmite de outro, com

link entre as telas, ex: Pareceres ao Projeto.

- 2.3.7.8. Vincular os usuários do sistema a unidades de tramitação, permitindo que o mesmo represente um setor interno, uma comissão, um vereador etc.
- 2.3.7.9. Permitir o envio de diversos documentos a um ou mais destinatários de uma só vez, ex: envio de requerimentos aprovados em sessão para o executivo.

## 2.3.8. Pesquisas e Impressão:

- 2.3.8.1. Permitir pesquisa e impressão por tipo de documento, número, palavras (ementa ou texto), período de datas, autor, processo, situação, podendo combinar mais de um campo também. Oferecer consulta por palavras baseadas em "expressão", "e", "ou", caracteres especiais ("ç", "~", apóstrofos e outros) ou parte da palavra.
- 2.3.8.2. Gestão de prazos de documentos em trâmite que possibilite ao usuário saber quais são os prazos vencidos e os a vencer, utilizando como filtro os campos: tipo de documento, período de vencimento e destino de tramite. Caso o trâmite já tenha resposta, o documento não deve aparecer no relatório.<br>2.3.8.3. Quantidades de documentos apresentadas por au
- Quantidades de documentos apresentadas por autor, ano e tipo de documento.
- 2.3.8.4. Relação por Desempenho de autor, exibindo a quantidade de matérias aprovadas, retiradas, arquivadas, etc.
- 2.3.8.5. Relação de processo por período, listando todos os documentos que geraram processos, ordenando por número.
- 2.3.8.6. Visualização de todo o histórico de trâmite de processo, em uma só página, inclusive suas emendas, pareceres, autógrafo, protocolo, lei e outros cadastros relacionados.
- 2.3.8.7. Emissão de Capas e Etiquetas de Processos a partir do cadastro, listando os dados principais da Propositura, tais como: número, data, processo, assunto e autor.
- 2.3.8.8. Emissão de relatório em formato texto específico para a publicação na Imprensa Oficial, contendo os textos na íntegra de proposituras, normas e documentos da sessão cadastrados no sistema e selecionados pelo usuário.
- 2.3.8.9. Emissão de relatório de documentos que entraram na sessão organizado por tipo de documento e autor, exibindo seu número, ementa e situação;
- 2.3.8.10. Visualização e impressão de todos os detalhes de um processo, ex: cadastro principal, tramites, dados de outros documentos que fazem parte do processo, votações, etc.

# 2.3.9. Digitalização de textos:

- 2.3.9.1. Permitir incluir diversos anexos, em formato pdf, doc, docx, html, xls, xlsx e jpg, ao mesmo documento, identificados pelo tipo de anexo e descrição do mesmo com possibilidade de publicação ou não do arquivo no site da Câmara.
- 2.3.9.2. Permitir a geração de documentos a partir de modelos pré-cadastrados, buscando informações da tela, como número, data, assunto, autor etc e substituindo variáveis do modelo;
- 2.3.9.3. Permitir a geração de Ofícios em lote automaticamente para encaminhamento de proposituras lidas e aprovadas na sessão para destinatários externos,

importando informações do sistema do documento que está sendo enviado e montando o texto a partir de um modelo pré-definido;

#### 2.3.10. Registro de Arquivo:

2.3.10.1. Registro por Número de Caixa, data de arquivamento, Localização (corredor, armário, prateleira), Conteúdo, e opção para adicionar nas caixas documentos já cadastrados no sistema com vínculo direto para visualização dos dados do documento e detalhes do processo;

#### 2.3.11. Segurança:

- 2.3.11.1. Permitir a gestão de diversos níveis de acesso através de login (usuário e senha) a todos os itens do sistema, realizado a partir do próprio aplicativo, controlando as permissões para alterações, inclusões, visualização e exclusão dos itens mencionados, a partir do grupo/função do usuário.
- 2.3.11.2. O sistema deverá gerar a auditoria (LOG) com todas as ações executadas pelos usuários, ex: inclusões, alterações e exclusões, registrando o valor anterior e o atualizado.

#### 2.3.12. Consultas Externas:

- 2.3.12.1. Disponibilização das Proposituras e todo o seu processo (trâmites, pareceres, votações, emendas, autógrafos etc) para consulta pelo site da Câmara, utilizando número, período, autor, assunto, situação e processo.
- 2.3.12.2. Disponibilização da Legislação Municipal e suas alterações, consultando por número, período, assunto e situação. Mostrar link entre os projetos aprovados e a legislação sancionada.
- 2.3.12.3. Disponibilização das Sessões realizadas, com link para o que ocorreu na sessão, pauta, ata, votações, tribuna livre, links para as matérias que entraram na sessão.

## 2.3.13. Documentos Administrativos:

- 2.3.13.1. Correspondências Recebidas, Atos da Mesa, Atos da Presidência, Circular, Comunicação, Comunicação Especial, Imprensa, Instrução, Ofícios, Ofício Administrativo, Ordem de Serviços, Pedidos de Informações, Memorandos e Outros Servicos.
- 2.3.13.2. Permitir o cadastro, textos e outros documentos relacionados ao processo.
- 2.3.13.3. Todos com seus dados específicos como número, assunto, data de documento, autoria e situação.
- 3. O software contrato, será instalado no numero de equipamentos necessários para o atendimento de todos os envolvidos no processo Legislativo, bem como o serviço de treinamento e assistência oferecido a todos. (Vereadores e Funcionários).
- 4. A prestação será mensal, por período de 12 (doze) meses, podendo ser prorrogado nos termos da 8.666/93 e suas alterações, bem como respeitado o limite da modalidade da licitação utilizada. O pagamento dos serviços ocorrerá em até 10 (dez) dias, do mês subseqüente ao do serviço prestado,

# ANEXO II MINUTA DE CONTRATO DE PRESTAÇÃO DE SERVIÇOS

Contrato de prestação de serviços que celebram entre si a Câmara Municipal de Campo Novo do Parecis/MT e a empresa contra el estado en el escritor en el estado en el estado en el estado en el estado en e 004/20141, modalidade carta convite nº 001/2014, nos termos que seguem:

A CÂMARA MUNICIPAL DE CAMPO NOVO DO PARECIS/MT, inscrita no CNPJ sob o nº 37.499.332/0001-72, com sede na Rua Porto Velho, nº 385, Centro, neste ato representado por seu Presidente,-

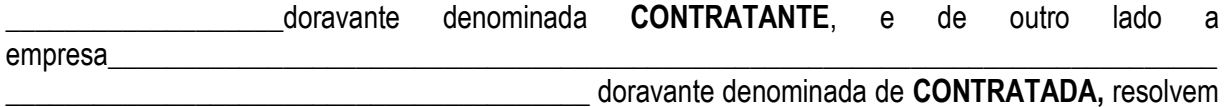

\_\_\_\_\_\_\_\_\_\_\_\_\_\_\_\_\_\_\_\_\_\_\_\_\_\_\_\_\_\_\_\_\_\_\_\_\_\_\_\_\_\_\_\_\_\_\_\_\_\_\_\_\_\_\_\_\_\_\_\_\_\_\_\_\_\_\_\_\_\_\_\_\_\_\_\_\_\_\_\_\_\_\_

celebrar o presente contrato de execução de serviços nos termos da Lei Federal nº 8.666/93, de 21 de junho de 1993, e demais legislações pertinente e pelas cláusulas a seguir expressas, definidoras dos direitos, obrigações e responsabilidade das partes:

# 1.0 CLÁUSULA PRIMEIRA – DO OBJETO E FORMA DE EXECUÇÃO DOS SERVIÇOS

1.1 Locação, manutenção de softwares, suporte técnico, treinamento de servidores para gestão do processo legislativo da Câmara Municipal, devendo o sistema disponibilizar a execução das funções, conforme descrição, contidas no Termo de Referencia do processo licitatório que integrara o presente contrato como anexo.

.

## 2.0 CLÁUSULA SEGUNDA – DA VIGÊNCIA

2.1 O presente contrato tem seu início a partir da data de sua assinatura, e terá uma vigência de 12 (doze) meses, em razão da necessidade de continuidade, podendo ser prorrogado através de Termo Aditivo, limitado a 48 (quarenta e oito) meses após o início de vigência do contrato, conforme disposição do inciso IV, art. 57, da Lei Federal nº 8.666/93.

# 3.0 – CLÁUSULA QUARTA – DA LICITAÇÃO

3.1 Para celebração do presente contrato foi instaurado o processo licitatório nº 004/2014, na modalidade carta convite nº 001/2014, encontrando-se a CONTRATANTE estritamente vinculada ao seu edital e a CONTRATADA vinculada à sua proposta e ao edital.

# 4.0 – CLÁUSULA QUINTA – DA SUJEIÇÃO DAS PARTES

4.1 As partes declaram sujeitas às normas da Lei Federal nº 8.666/93, legislação posterior e cláusulas deste contrato.

# 5.0 – CLÁUSULA SEXTA – DO VALOR E FORMA DE PAGAMENTO

5.1 O valor total do objeto deste contrato é de R\$ \_\_\_\_\_\_\_\_\_\_\_\_\_\_\_\_\_\_\_\_\_\_\_\_\_\_\_ que serão pagos mediante recebimento de Nota Fiscal, distribuído da seguinte forma:

- R\$ \_\_\_\_\_\_\_\_\_\_\_\_\_\_\_\_\_\_\_\_\_\_\_\_\_\_ relativos aos serviços de locação, manutenção e suporte técnico dos softwares, divididos em entre parcelas iguais e sucessivas no valor de R\$ \_\_\_\_\_\_\_\_\_\_\_ cada, com vencimento até o dia 10 do mês subseqüente ao da prestação de serviços;
- R\$ \_\_\_\_\_\_\_\_\_\_\_\_\_\_\_\_\_\_\_\_\_\_\_\_\_\_\_ referente aos serviços de instalações iniciais ou conversões de banco de dados, bem como, treinamento de servidores para operacionalização que se utilizarão do sistema, em uma parcela, com vencimento até 30 (trinta) dias após a prestação do serviço.

# 6.0 – CLÁUSULA SÉTIMA – DO CRÉDITO E DOTAÇÃO ORÇAMENTÁRIA

6.1 As despesas decorrentes deste contrato serão pagas com recursos orçamentários próprios e correrão por conta da seguinte dotação orçamentária: 3.3.90.39.00 – Outros Serviços de Terceiros – Pessoa Jurídica.

# 7.0 – CLÁUSULA OITAVA – DAS OBRIGAÇÕES DO CONTRATADO

7.1 Acatar as ordens da contratante efetuando os serviços nos locais indicados.

7.2 Refazer às suas expensas os serviços executados em desacordo com o estabelecido no contrato.

7.3 Responder, civil e criminalmente, por todos os danos, perdas e prejuízos que por dolo ou culpa no cumprimento do contrato venha, direta ou indiretamente, provocar ou causar à CONTRATANTE ou a terceiros.

7.4 Arcar com todos os encargos de natureza trabalhista, previdenciária, tributária, acidentária, administrativa e civil decorrentes da execução dos serviços objeto deste contrato.

# 8.0 – CLÁUSULA NONA – DAS OBRIGAÇÕES DA CONTRATANTE

8.1 Prestar ao CONTRATADO todos os esclarecimentos necessários à execução dos serviços.

8.2 Conferir os serviços efetivamente realizados, bem como efetuar os pagamentos devidos.

8.3 Indicar o responsável para o acompanhamento e fiscalização dos serviços a serem executados.

# 9.0 – CLÁUSULA DÉCIMA – DAS SANÇÕES

9.1 Na hipótese de o CONTRATADO descumprir as obrigações assumidas neste contrato, no todo ou em parte, ficará sujeito, a juízo da CONTRATANTE, à multa de 0,5% (meio por cento), por dia de atraso, sobre o valor total da respectiva nota de empenho, até o limite de 1/3 (um terço) sobre o valor total da adjudicação, garantida a prévia defesa.

9.3 A inexecução total ou parcial do contrato poderá ensejar sua rescisão pela CONTRATANTE.

# 10.0 – CLÁUSULA DÉCIMA PRIMEIRA – DA RECISÃO CONTRATUAL

10.1 A rescisão contratual poderá ser:

10.2 Determinada por ato unilateral e estrito da Administração, nos casos enumerados nos incisos I a XII e XVII do artigo 78 da Lei Federal n ° 8.666/93;

10.3 Amigável por acordo entre as partes, mediante autorização escrita e fundamentada da autoridade competente, reduzida a termo no processo licitatório, desde que haja conveniência da Administração.(CONTRATANTE)

10.4 A inexecução total ou parcial do contrato enseja a sua rescisão pela Administração, com as conseqüências previstas no item 10.2.

10.5 Constituem motivo para rescisão o previsto art. 78 da Lei Federal 8.666/93.

10.6 Em caso de rescisão prevista nos incisos XII e XVII do artigo 78 da Lei Federal n º 8.666/93, sem que haja culpa do CONTRATADO, será esta ressarcida dos prejuízos regulamentares comprovados, quando os houver sofrido.

10.7 A rescisão contratual que trata o inciso I do art. 78 acarreta as conseqüências previstas no art. 80, inciso I a IV, ambos da Lei Federal n° 8.666/93.

## 11.0 – CLÁUSULA DÉCIMA SEGUNDA – DO FORO

11.1 Fica eleito o Foro da Comarca de Campo Novo do Parecis/MT para dirimir questões oriundas deste Contrato não resolvidas na esfera administrativa, com expressa renúncia de qualquer outro por mais privilegiado que outro seja.

# 12.0 – CLÁUSULA DÉCIMA TERCEIRA – DAS DISPOSIÇÕES GERAIS

12.1 Os casos omissos serão solucionados com base no que dispõe a Lei Federal nº 8.666/93 e suas alterações posteriores, e também com base em leis municipais que versem sobre o assunto.

E, por estarem assim, justas e concordes, as partes assinam o presente instrumento em 02 (duas) vias de igual teor e forma, na presença das testemunhas infra-assinadas.

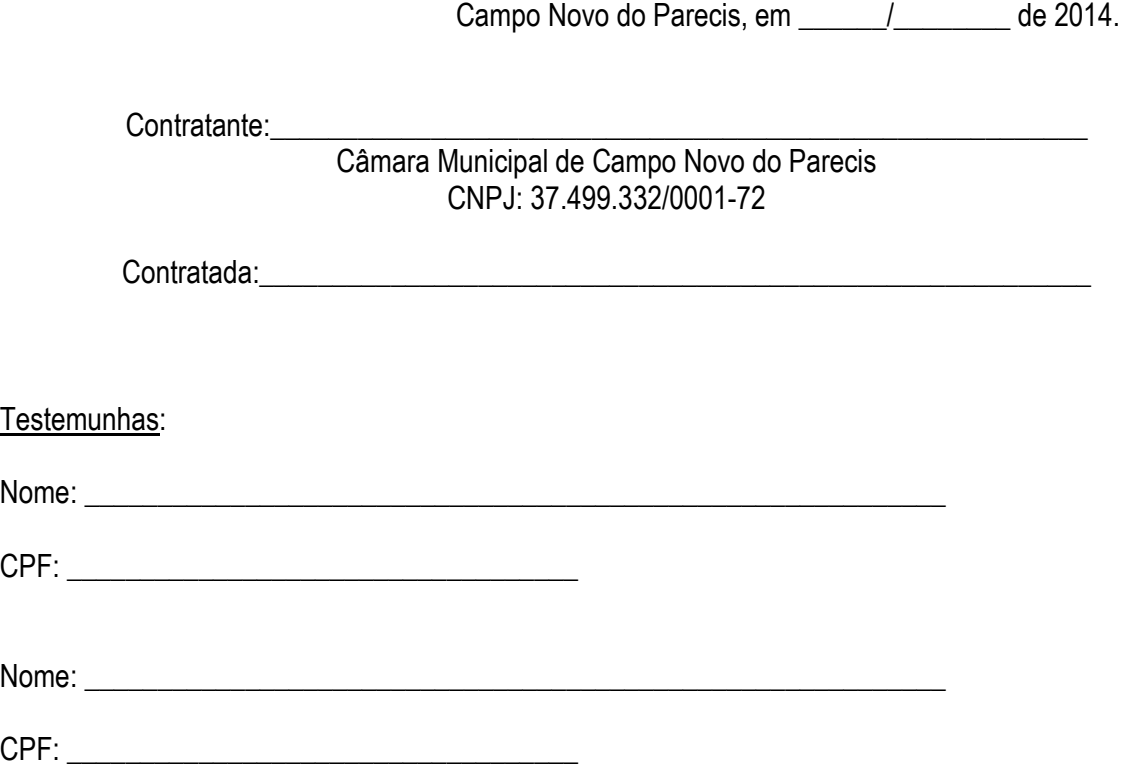

# Anexo III

# Proposta

Credor: Endereço: Cidade:

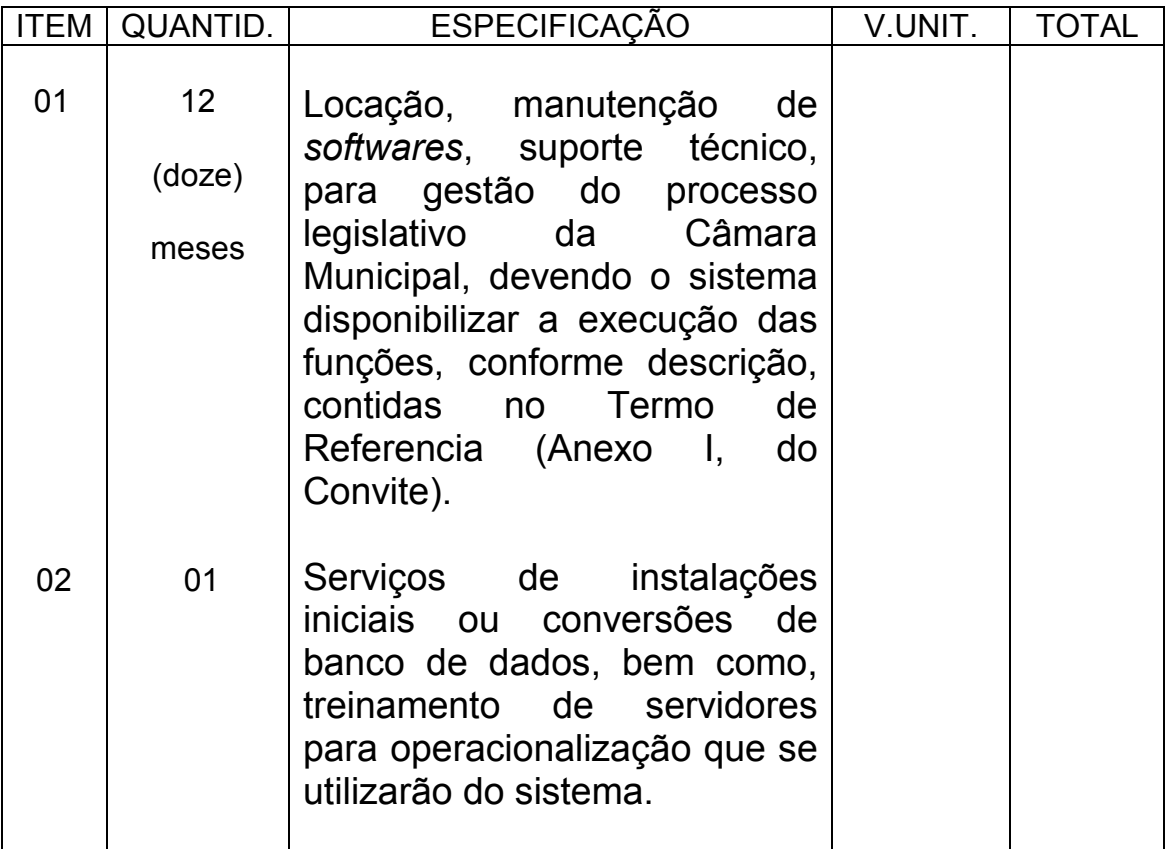

Data: \_\_\_\_\_/\_\_\_\_\_\_/\_\_\_\_\_\_

Carimbo do CNPJ e assinatura do responsável